# Quick-Start for TCP and IP

Draft-amit-quick-start-03.txt A. Jain, S. Floyd, M. Allman, and P. Sarolahti ICIR, December 2004 www.icir.org/floyd/talks/quickstart-Dec04.pdf www.icir.org/floyd/talks/quickstart-Dec04.ppt

### QuickStart with TCP, for setting the initial window:

• In an IP option in the SYN packet,

the sender's desired sending rate:

- Routers on the path decrement a TTL counter,
- and decrease the allowed sending rate, if necessary.
- The receiver sends feedback to the sender in the SYN/ACK packet:
	- The sender knows if all routers on the path participated.
	- The sender has an RTT measurement.
	- The sender can set the initial congestion window.
	- The TCP sender continues using normal congestion control..
- From an initial proposal by Amit Jain

#### The Quick-Start Request Option for IPv4 0 1 2 3 +----------+----------+----------+----------+ | Option | Length=4 | QS TTL | Rate | | | | | Request | +----------+----------+----------+----------+

- Explicit feedback from all of the routers along the path would be required.
- This option will only be approved by routers that are significantly underutilized.
- No per-flow state is kept at the router.

#### Quick-Start in the NS Simulator

• Added to NS by Srikanth Sundarrajan.

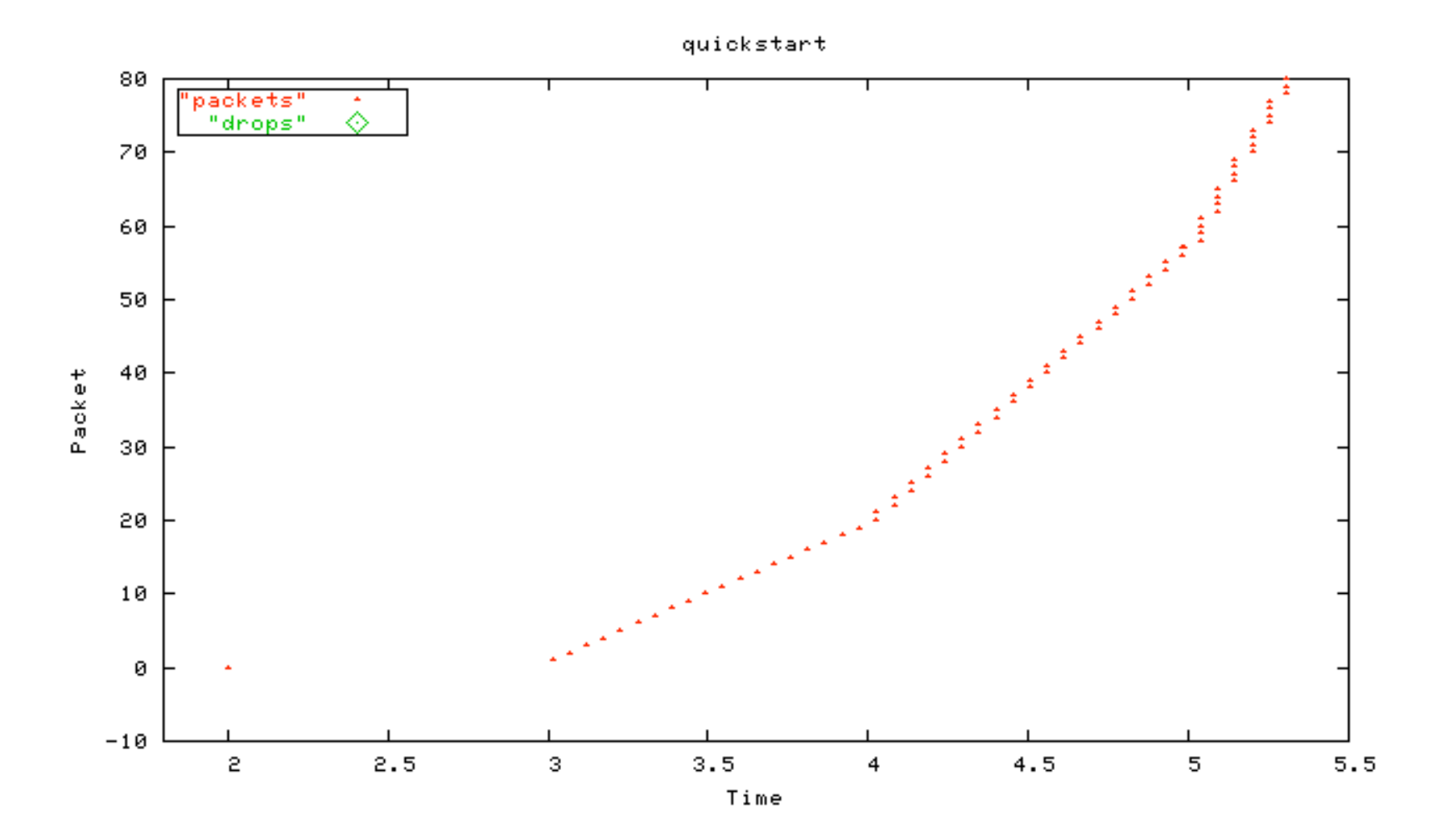

#### A Failed QuickStart Request:

80 packets "drops" ⊘ 70 60 ŧ ,,,,,,,,,,, 50 40 Packet  $\frac{1}{2}$ ŧ 30 20 10 ø

6

Time

 $\bar{z}$ 

8

9

10

5

 $\overline{\mathbf{4}}$ 

 $-10$ 

2

3

quickstart

Changes from draft-amit-quick-start-02.txt:

- Using Quick-Start in the Middle of a Connection.
	- The request would be on the total rate, not on the additional rate.
	- Examples: after idle periods, mobility events.
- The request is now in bytes per second, not packets per second.
- New sections include:
	- When to use Quick-Start (QS)
	- TCP: Responding to a Loss of a QS Packet
	- Quick-Start with DCCP
	- Quick-Start in IP Tunnels

### What would be needed in routers?

- T: Configured QuickStart threshold (in Bps).
	- Requires knowledge of output link bandwidth.
- L: Current link utilization (in Bps).
- R: Recent granted QuickStart requests (in Bps).
	- Requires state of aggregate of granted requests.
- Router algorithm:
	- Max request to grant:  $T L R$  Bps

#### Possible Initial Deployment Scenarios:

- Intranets:
	- Centralized control over end nodes and routers.
	- Could include high-bandwidth, high-delay paths to remote sites.
- Paths over satellite links:
	- High bandwidth, high delay
- 2G/3G networks:
	- RTTs of up to one second

#### Design Issues: IP Options, ICMP, or RSVP?

- IP Options:
	- Blocked by some middleboxes
	- Takes the slow path in routers?
- ICMP:
	- Blocked by some middleboxes.
	- Mechanisms would be needed to address all routers along the path, and get one answer.
- RSVP:
	- Soft state in routers is not needed.

#### Design issues: the encoding of the Rate Request

- Linear function:
	- Minimum request of 80 Kbps, maximum request of 255\*minimum, or 20.5 Mbps.
	- 80-Kbps increments
- Powers of two:
	- Use 4 bits of the 8-bit field.
	- Minimum request of 80 Kbps, maximum request of  $2^{\wedge}14^*$ minimum, or 1.3 Gbps.
	- Doubling the request from one to the next.

### Related Work:

- Faster Start-up without modifying routers: – Packet-pair and extensions.
- Less-than-best-effort for the initial window.
- Other forms of feedback from routers:
	- Free buffer size, available bandwidth.
- New congestion control mechanisms.
	- E.g., XCP, AntiECN.

## Questions:

- Would Quick-Start be deployable?
	- Given the chicken-and-egg problems (requiring deployment in both routers and end nodes).

Would QuickStart be deployable, given the tighter integration required across the Internet?

- End nodes can make spurious requests.
- Routers can grant requests inappropriately.
- Colluding access routers can cheat (though the benefit would be minimal).
- It would be harder to police end-nodes.
- Problems from middleboxes.
- Problems with congestion at non-IP queues.
- Additional delay for the QuickStart Request
	- (if it doesn't take the fast path in routers).

### Questions:

• Is something like this needed?

– Are there going to be underutilized paths?

- Would the benefits of Quick-Start be worth the added complexity?
	- Quick-Start Request packets would not take the fast path in routers.
- What would be the relationship between Quick-Start and new router-based congestion control mechanisms (e.g., XCP)?